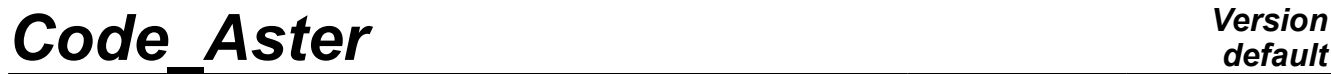

*Titre : Macro-commande MACR\_CARA\_POUTRE Date : 22/03/2013 Page : 1/9 Responsable : Jean-Luc FLÉJOU Clé : U4.42.02 Révision : 10724*

*default*

# **Macro-command MACR\_CARA\_POUTRE**

This macro command makes it possible to calculate the characteristics of a cross section of beam from a 2D mesh of its cross section.

It makes it possible to build an array of values, usable by the command AFFE\_CARA\_ELEM [U4.42.01] to assign characteristics of cross-sections to all the finite elements of beam (modelizations POU D E, POU D T, POU C\_T, POU\_D\_TG, POU\_D\_EM, POU\_D\_TGM) or of bar (modelization BARS) unspecified section.

The characteristics necessary are defined in the note of reference [R3.08.03]. It is:

- the geometrical characteristics (which can be calculated on the complete mesh, half mesh with symmetry compared to Y or with  $Z$ , quarter of mesh with two symmetries compared to Y and with  $Z$ ),
- characteristics of torsion: radius of torsion, constant of stiffness in torsion, position and eccentricity of the center of torsion for flexure-torsion coupling,
- characteristics of shears for the models with shear deformations,
- characteristics of warping for the models of torsion of the asymmetric sections "open".

The macro-command produces a concept of the table sdaster  $type$  containing the characteristics of the section. The values contained in this array can be used, via Python, in the command AFFE\_CARA\_ELEM for a computation of type beam or by informing the array produced in AFFE\_CARA\_ELEM via the key word WILL TABLE\_CARA.

*Warning : The translation process used on this website is a "Machine Translation". It may be imprecise and inaccurate in whole or in part and is provided as a convenience.*

*Titre : Macro-commande MACR\_CARA\_POUTRE Date : 22/03/2013 Page : 2/9 Responsable : Jean-Luc FLÉJOU Clé : U4.42.02 Révision : 10724*

## **1 Syntax**

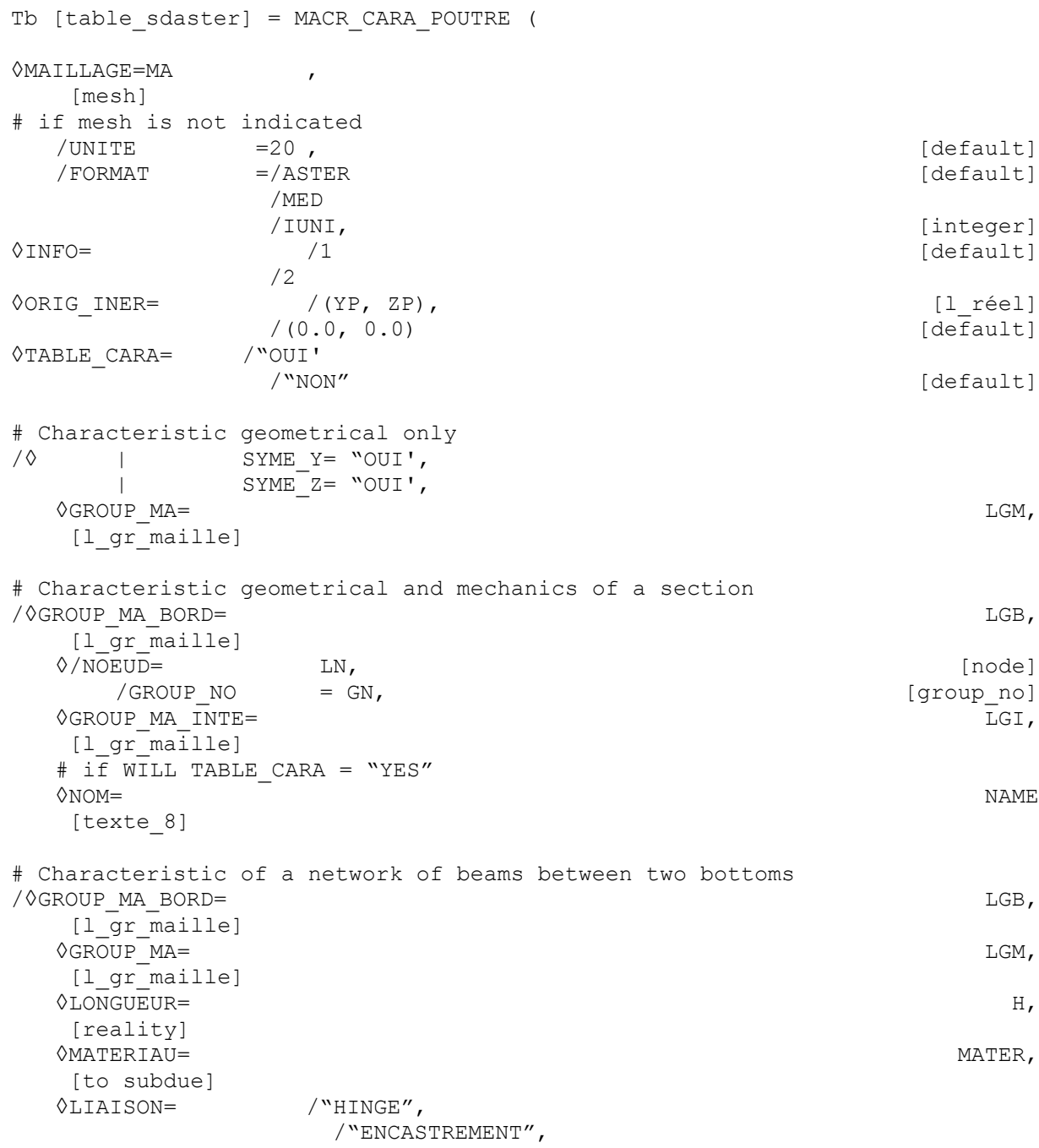

)

*Warning : The translation process used on this website is a "Machine Translation". It may be imprecise and inaccurate in whole or in part and is provided as a convenience.*

*Titre : Macro-commande MACR\_CARA\_POUTRE Date : 22/03/2013 Page : 3/9 Responsable : Jean-Luc FLÉJOU Clé : U4.42.02 Révision : 10724*

*default*

## **2 Operands**

#### **2.1 Operand MAILLAGE**

#### ◊ MAILLAGE

Name of the mesh 2D of the section of beam which one will calculate them characteristics. If the name of the mesh is not given, it is necessary to inform the key keys according to so that the macro command carries out reading LIRE\_MAILLAGE BY THE COMMAND.

#### ◊ UNITE

logical Number of unit for the reading of the mesh 2D of the section of beam which one will calculate the characteristics.

◊ FORMAT

Format of mesh file

#### **the Note::**

*If one must make several calls with* MACR\_CARA\_POUTRE *in the same command file de on the same mesh or the different meshes UNITE should then* BE CHANGED *.*

### **2.2 Operand TABLE\_CARA**

#### ◊TABLE\_CARA=' OUI'

When this option is present, the produced array contains only the parameters useful to AFFE\_CARA\_ELEM.

When operand NOM is given (if GROUP MA is not indicated), one Re finds to this you value in the column PLACE of the array. That makes it possible to the user to give a name to its section, which it can use in AFFE\_CARA\_ELEM. If GROUP\_MA is indicated, the names of the mesh groups are directly usable in AFFE\_CARA\_ELEM .

#### **2.3 Operands SYME\_Y / SYME\_Z**

#### SYME Y

Specifies that the mesh provided by the user corresponds to a half mesh. The computation characteristics of the cross-section takes account of a symmetry compared to  $Y=0$ .

| SYME\_Z

Specifies that the mesh provided by the user corresponds to a half mesh. The computation characteristics of the cross-section takes account of a symmetry compared to  $Z=0$ .

The simultaneous use of the two options makes it possible to provide only one quarter of the mesh.

The properties of symmetry are used to accelerate the computation of the geometrical characteristics.

#### **Note:**

*Key keys* SYME\_Y *and* SYME\_Z *are used only for the computation of the geometrical characteristics. The mechanical characteristics (constant of torsion, warping constant, shear coefficients) do not take* account of it. To calculate them, it is thus necessary to net the section in integer. This is why SYME\_Y *and* SYME\_Z *cannot be simultaneously indicated with* GROUP\_MA\_BORD *.*

#### **2.4 Computation of the mechanical characteristics**

#### $\Diamond$  GROUP MA BORD =  $\mathsf{lgb}$

 $1q<sub>b</sub>$  indicates one (or several) mesh group (SEG2 or SEG3) describing the contour (closed) of the section with a grid. It is the presence of this key word which involves the computation of the mechanical characteristics of the section (cf [U4.42.01] AFFE\_CARA\_ELEM, key word POUTRE).

◊ GROUP\_MA\_INTE = lgi

lgi indicates one or more mesh groups describing hole contours possible. This data is used with computation of the constant as torsion.

 $\Diamond$ GROUP MA = lgm

*Warning : The translation process used on this website is a "Machine Translation". It may be imprecise and inaccurate in whole or in part and is provided as a convenience.*

*Titre : Macro-commande MACR\_CARA\_POUTRE Date : 22/03/2013 Page : 4/9 Responsable : Jean-Luc FLÉJOU Clé : U4.42.02 Révision : 10724*

*default*

1qm corresponds to a list of mesh groups for which the computation of the characteristics must be carried out independently. This functionality makes it possible in particular to search the characteristics of beam equivalent to several disjoined sections. If one wishes the computation of the mechanical characteristics for each group of mesh, it is then necessary to give a mesh group of edge per section (using key word GROUP MA\_BORD). The lists  $1$ gb and  $1$ gm must then correspond.

#### $\Diamond$ ORIG INER = (YP, zp)

This key word defines the point where the inertial characteristics of the section are calculated. The values of the main moments of inertia are then provided in this point and to the center of gravity of the section (for all the mesh or for each group of mesh if GROUP MA is specified).

 $\Diamond$ NOEUD =  $\ln$ ,

GROUP  $NO =$   $lgn$ ,

For the computation of the shear coefficients (if key word GROUP MA\_BORD is present), one is brought to solve a thermal problem on the section (or each group of the list  $1 \text{cm}$ ), with for only boundary condition a source term. This can produce alarm messages due to the presence of null pivots, without the quality of result being affected. To avoid these alarm messages, it is possible to give a node or a nodes group (or one nodes list or of nodes group if  $\text{Lgm}$  is given) for which the temperature is imposed.

 $\Diamond$ NOM = name,

When NAME is indicated and that TABLE CARA=' OUI' the name of the section is indicated in the column PLACE of the array. That makes it possible to the user to directly use the array in AFFE\_CARA\_ELEM to assign the mechanical magnitudes to various linear elements.

### **2.5 Cases of network of beams**

◊LONGUEUR= H, MATERIAU= to subdue, LIAISON= /"HINGE", /"ENCASTREMENT",

These three key words allow the computation of the shear coefficients equivalent to a set of parallel beams (columns) located between two bottoms, distant the length h. the sections of these beams are defined by the key word GROUP MA.

They all are made up of the same linear elastic material (key word MATERIAU). Connection with lower bottom is of standard "fixed support". That with higher bottom is indicated by the key word LIAISON.

*Titre : Macro-commande MACR\_CARA\_POUTRE Date : 22/03/2013 Page : 5/9 Responsable : Jean-Luc FLÉJOU Clé : U4.42.02 Révision : 10724*

## **3 of the produced quantities**

#### **3.1 References used for the geometrical characteristics**

Two references are used:

- the reference  $OYZ$  of description of the mesh 2D;
- the principal reference of inertia *Gyz* . cross-section, whose denomination corresponds to that used with the description of the neutral fiber beam elements *Gx* [U4.42.01].

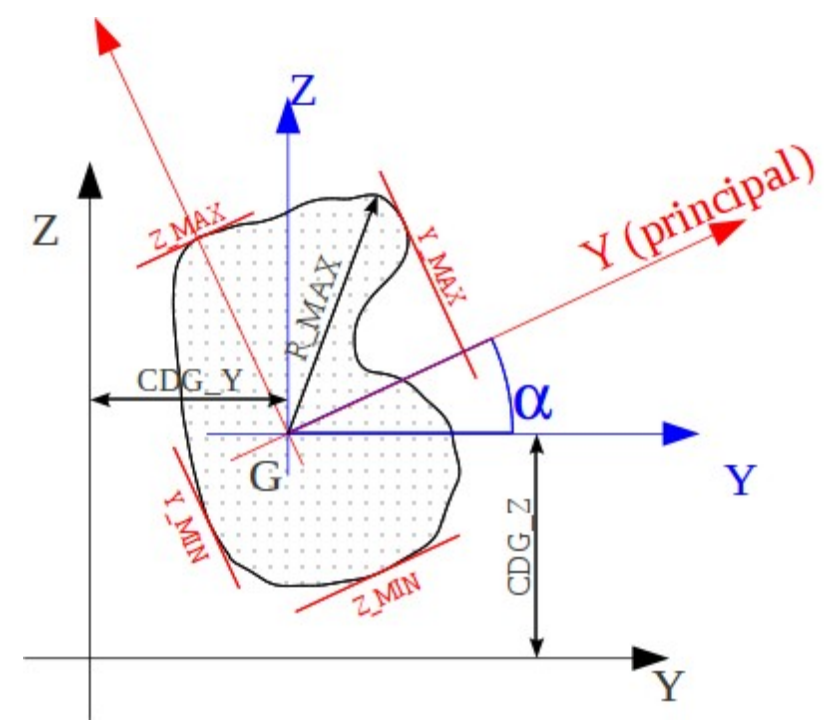

**Appear 3.1-aDefinition of the geometrical magnitudes relative to a section of beam.**

### **3.2 Quantities available in the produced array**

#### **3.2.1 Characteristic geometrical**

These characteristics are given in the array for all the mesh and each group of the list  $1 \text{gm}$  (which can correspond to a half or a quarter of the section if key keys  $\text{SYME\_Y}$  or  $\text{SYME\_Z}$  are present).

#### **3.2.1.1 Characteristics of the mesh read**

- area: A\_M
- position of the center of gravity: CDG Y M, CDG Z M
- moments and product of inertia of area, at the center of gravity  $\tilde{G}$  in the reference  $\tilde{G}YZ$ : IY\_G\_M N IZ\_G\_MIYZ\_G\_M

#### **3.2.1.2 Characteristic of the section of beam**

- area: A
- position of the center of gravity: CDG  $Y$ , CDG  $Z$
- moments and product of inertia of area, at the center of gravity *G* in the reference *GYZ* : IY G IZ G IYZ G
- principal main moments of inertia of area in the reference  $Gyz$ , usable for the computation of the flexural rigidity of beam:  $IY$  and  $IZ$
- angle of flow of the reference  $GYZ$  to the principal reference of inertia  $Gyz$ : ALPHA
- characteristic distances, compared to the center of gravity *G* of the section for computations of maximum stresses: Y\_MAX, Y\_MIN, Z\_MAX, Z\_MIN and R\_MAX.

*Warning : The translation process used on this website is a "Machine Translation". It may be imprecise and inaccurate in whole or in part and is provided as a convenience.*

*Titre : Macro-commande MACR\_CARA\_POUTRE Date : 22/03/2013 Page : 6/9 Responsable : Jean-Luc FLÉJOU Clé : U4.42.02 Révision : 10724*

- RY and RZ: maximum of Y\_MIN and Y\_MAX and Z\_MIN and Z\_MAX.
- $Y_P$ ,  $Z_P$  : not computation of the geometrical main moments of inertia
- IY\_P, IZ\_P, IYZ\_P : geometrical main moments of inertia in reference PYZ
- IY P, IZ P : main moments of inertia in the reference  $P_{VZ}$ .
- IYR2 G, IZR2 G, IYR2, IZR2, IXR2 P, IYR2 P: useful characteristics for the geometrical stiffness matrix of elements POU D TG and POU D TGM. For more detail on the definition of the quantities to see [R3.08.04]:

$$
I_{yr}^{2} = \int_{S} y(y^{2} + z^{2}) dS \quad I_{zr}^{2} = \int_{S} z(y^{2} + z^{2}) dS
$$

#### **3.2.2 "Mechanical" characteristics**

These characteristics are provided in the array for all the mesh and each group of mesh of the list lam.

#### **3.2.2.1 Characteristics of torsion**

• constant of torsion: JX

the resolution of a steady thermal problem of unknown phi makes it possible to determine the constant of torsion and the shearing stresses.

radius of torsion: RT

the radius of torsion *Rt* can vary along external contour; indeed, for an unspecified section, the shears due to torsion vary on edge. One chooses to take the value of *Rt* leading to the shears maximum on external edge, it has to say the maximum value of *Rt* (in absolute value) on external contour. Moreover, if the section is alveolate, there is several "several radius torsion":  $Rt = 2 * A(k)/L(k)$  (where  $A(k)$  the area of the cell and k its  $L(k)$  perimeter represents). If one is satisfied to search the maximum value of the shears, it is necessary to take the

- maximum of the values *Rt* obtained on external edge and the cells. **Position of the center of torsion (not C) in reference** GYZ: PCTY and PCTZ. One from of deduced eccentricity from the center of torsion (component of *CG* in the principal reference of Gyz inertia): EY and EZ.
- Warping constant (usable for modelizations POU D TG and POU D TGM with 7 degrees of freedom): JG.

#### **3.2.2.2 Characteristics of shears**

the shear coefficients are given, in the principal reference of inertia *Gyz* , in the form of the ratio (  $>1$ ) of the total area to the actually sheared area: AY and AZ.

#### **3.3 Assignment of the quantities in AFFE\_CARA\_ELEM**

the characteristics contained in this array and which can be used in AFFE\_CARA\_ELEM have the same names as the characteristics expected under key word CARA of the command AFFE\_CARA\_ELEM. The results calculated by MACR\_CARA\_POUTRE can be transmitted simply to AFFE\_CARA\_ELEM via key word TABLE\_CARA.

*default*

*Warning : The translation process used on this website is a "Machine Translation". It may be imprecise and inaccurate in whole or in part and is provided as a convenience.*

*Titre : Macro-commande MACR\_CARA\_POUTRE Date : 22/03/2013 Page : 7/9 Responsable : Jean-Luc FLÉJOU Clé : U4.42.02 Révision : 10724*

### **4 Examples of use**

### **4.1 Characteristic of a section in angle with equal wings**

 $(50\times50\times8)$  treaty by test SSLL107A [V1.01.105].

#### **4.1.1 Studied section**

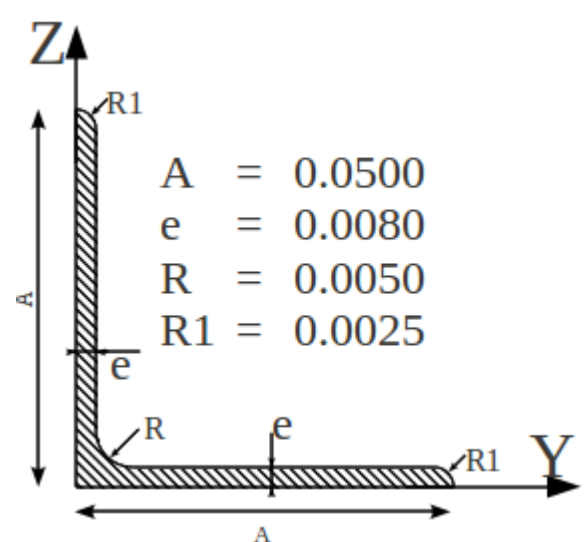

**Figure : Angle with equal wings 50x50x8.**

#### **4.1.2 Command file**

TCARA = MACR CARA POUTRE (GROUP MA BORD = "LSURF", NOEUD = "N1", INFO = 2) or LSURF is the group of meshes linear contour of the section.

#### **4.1.3 Geometrical characteristics obtained**

the characteristics of the mesh are identical to those of the section. They are in conformity with those found in the "Catalog of iron and steel products OTUA: Condition of uses in steel construction - 1959"

```
A_M=A=7.39E-4
CDG_Y_M=CDG_Y=1.53148E-02
CDGZ M=CDGZ=1.53148E-02IY_G_M=IY_G=1.64141E-07
IZ_G_M=IZ_G=1.64141E-07
IYZ_G_M=IYZ_G=-9.48843E-08
IY=2.59025E-07
IZ=6.92568E-08
ALPHA=45°
OG==2.166E-02
Y_MIN=-OG=-2.166E-02
Y MAX ==1.465E-02Z_MIN ==-3.536E-02 -A\cos(\alpha/4)Z_{\text{MAX}} ==3.536E-02 Acos(\alpha/4)
R MAX Characteristic
=3.792E-02RY=-Y_MIN=2.166E-02
```
*Warning : The translation process used on this website is a "Machine Translation". It may be imprecise and inaccurate in whole or in part and is provided as a convenience.*

 $\overline{T}$ itre : Macro-commande MACR\_CARA\_POUTRE *Responsable : Jean-Luc FLÉJOU Clé : U4.42.02 Révision : 10724*

#### **4.1.4 RZ=Z\_MAX=3.536E-02 mechanical**

JX=1.596E-8 RT=1.164E-2 PCT\_Y=4.665E-3 PCT\_Z=4.665E-3 EY=1.51E- 0 2 EZ=0.00 AY=2.174 AZ=2.174

*Warning : The translation process used on this website is a "Machine Translation". It may be imprecise and inaccurate in whole or in part and is provided as a convenience.*

*default*

 $\overline{T}$ itre : Macro-commande MACR\_CARA\_POUTRE *Responsable : Jean-Luc FLÉJOU Clé : U4.42.02 Révision : 10724*

### **4.2 Right-angled full (treated by test SSLL107G)**

#### **4.2.1 studied Section**

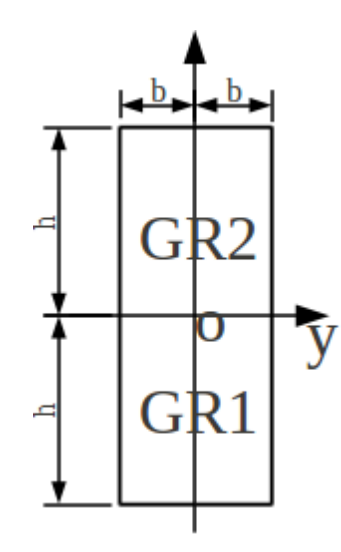

 $b=0.01$  $h$ =0.025 One defines 3 mesh groups: *GR1* to the part corresponds  $y \le 0$ *GR2* to the part corresponds  $y \ge 0$ *LR1* to meshes linear of contour Orders

#### **4.2.2 TCARS**

corresponds = MACR CARA POUTRE (GROUP MA BORD = "LR1", NOEUD = "N64")

#### **4.2.3 Characteristic geometrical obtained**

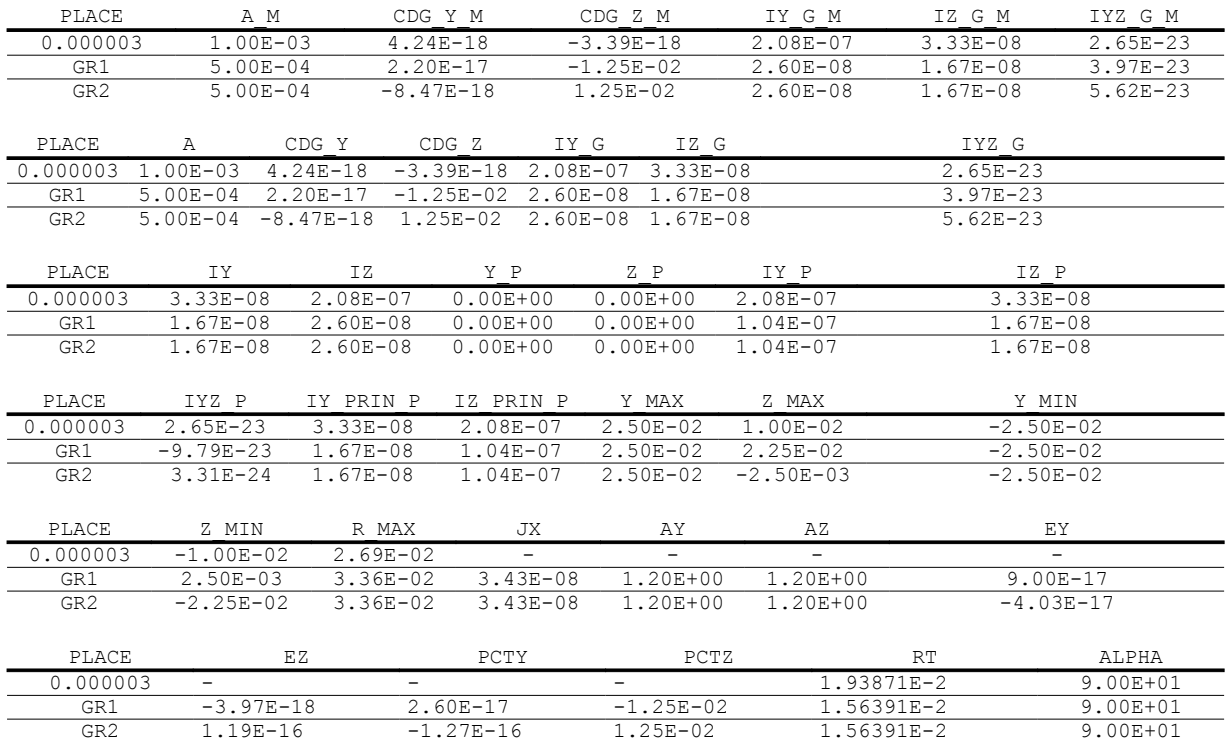

*Warning : The translation process used on this website is a "Machine Translation". It may be imprecise and inaccurate in whole or in part and is provided as a convenience.*